## Ⅲ.予約の確認/予約キャンセル

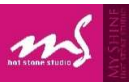

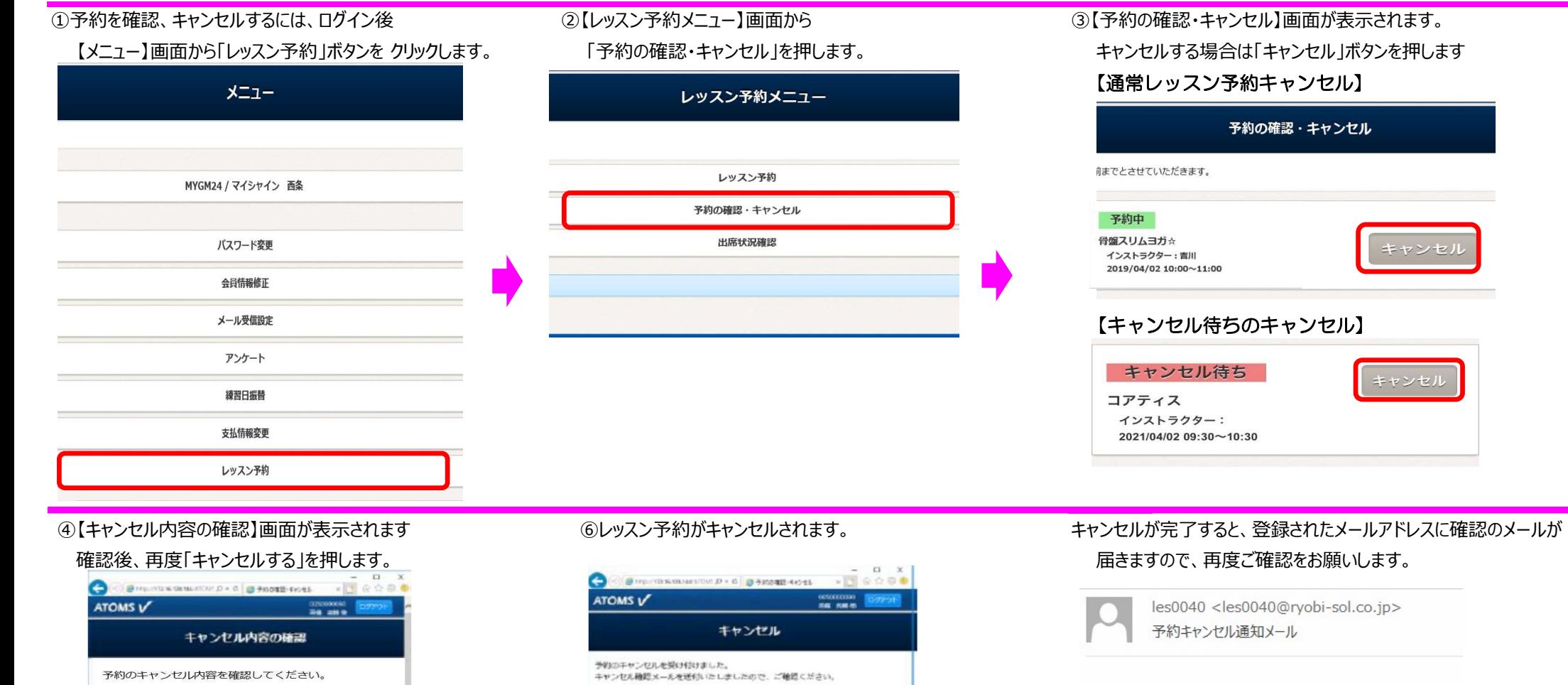

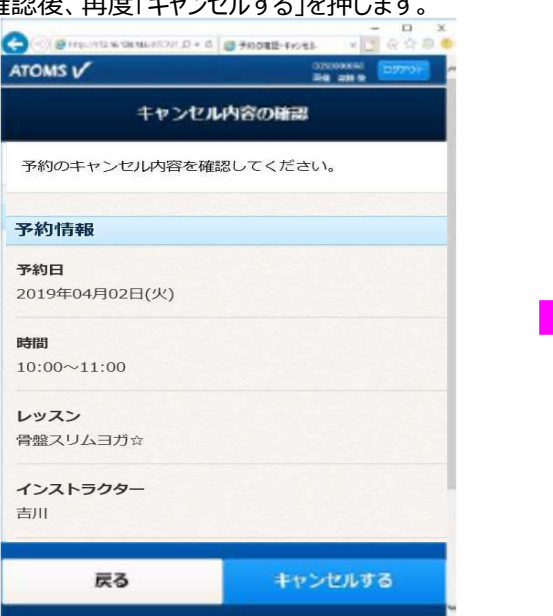

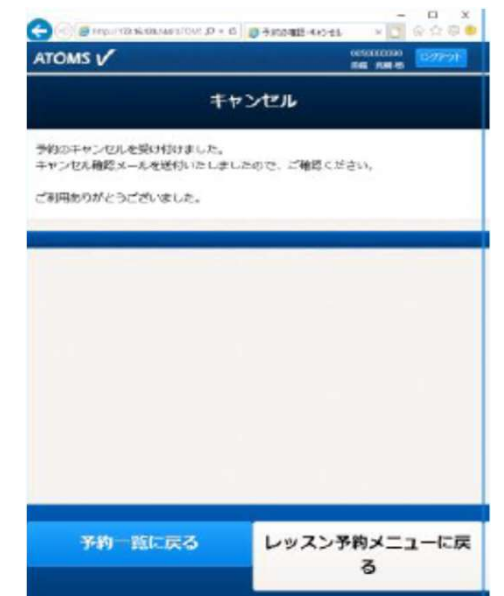

## 【通常レッスン予約キャンセル】 予約の確認・キャンセル 前までとさせていただきます。 予約中 骨盤スリムヨガ☆ キャンセノ インストラクター:吉川 2019/04/02 10:00~11:00 【キャンセル待ちのキャンセル】キャンセル待ち キャンセル コアティス インストラクター: 2021/04/02 09:30~10:30

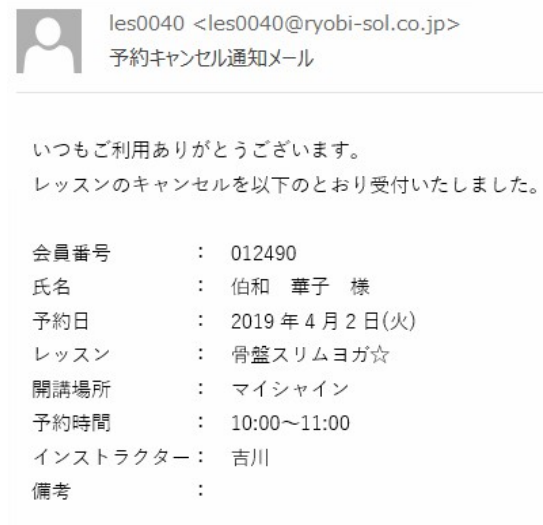